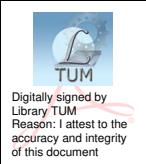

UNIVERSITATEA TEHNICĂ A MOLDOVEI

# PROIECTAREA SISTEMELOR ELECTRONICE

# Ghid pentru lucrări de laborator Partea I

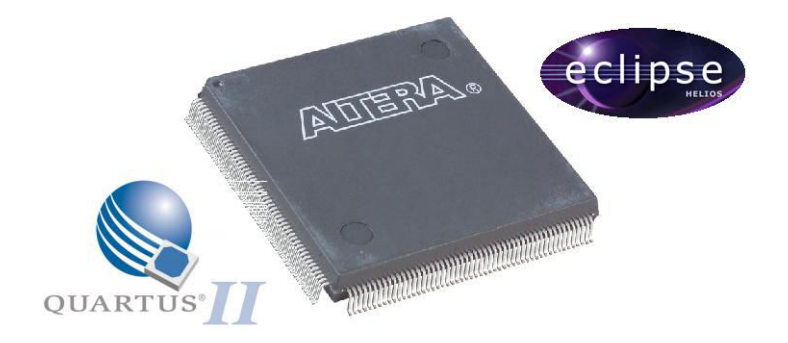

Chișinău 2015

# UNIVERSITATEA TEHNICĂ A MOLDOVEI

## FACULTATEA INGINERIE ȘI MANAGEMENT ÎN ELECTRONICĂ SI TELECOMUNICATII **CATEDRA SISTEME SI DISPOZITIVE ELECTRONICE**

# PROJECTAREA SISTEMELOR ELECTRONICE

Ghid pentru lucrări de laborator Partea I

> Chișinău **Editura «Tehnica-UTM»** 2015

 Acest ghid pentru lucrări de laborator este destinat pentru obţinerea abilităţilor la efectuarea proiectelor în sistemele de proiectare *Quartus II* şi *Eclipse*. Proiectarea se efectuează în baza microcircuitelor cu logica programabilă prin intermediul limbajului *VHDL* şi în editorul *Schematic*.

Lucrările de laborator prezente sunt destinate consolidării cunostintelor în domeniul proiectării dispozitivelor digitale, iar efectuarea lucrărilor în baza plachetelor de depănare (*kit*-urilor) este destinată aprofundării cunostintelor practice în acest domeniu.

Ghidul este recomandat studentilor, masteranzilor si doctoranzilor de profil și reflectă tendintele contemporane de proiectare a sistemelor electronice în baza dispozitivelor cu logica programabilă.

### Autori: lector univ. S. Gritcov lector asist. D. Lazăr

Recenzent: conf. univ., dr. P. Nistiriuc

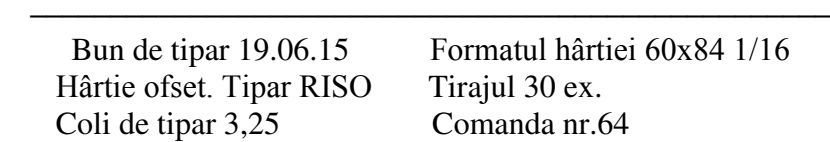

–––––––––––––––––––––––––––––––––––––––––––––––––––––

Redactor: E. Gheorghişteanu

2004, UTM, Chişinău, bd. Ştefan cel Mare şi Sfânt, 168 Editura «Tehnica-UTM» 2068, Chisinău, str. Studentilor, 9/9

**© UTM, 2015**

#### **INTRODUCERE**

Acest ghid este destinat achizitionării și consolidării cunostintelor și abilităților în proiectarea dispozitivelor digitale în sistemele *Quartus II* + *Eclipse*. Scopul efectuării lucrărilor de laborator este achizitionarea și dezvoltarea abilităților pentru proiectarea şi configurarea circuitelor cu logica programabilă ale companiei *Altera*.

În ultimele decenii microcircuitele cu logică programabilă sunt frecvent utilizate şi concurează cu procesoare digitale de semnal (*DSP* – Digital Signal Processing) şi microcontrolere, înlocuindu-le treptat din multe zone de pe piaţa dispozitivelor microelectronice. Particularităţile microcircuitelor bazate pe logica programabilă constau în posibilitatea de paralelizare a operatiilor de calcul [1,2]. Disponibilitatea în microcircuitele date a memoriei încorporate şi modulelor de accelerare a calculelor (de exemplu, multiplicatori hardware) permite efectuarea operaţiilor matematice în câteva tacte (frecvenţa impulsurilor generatorului de tact poate fi până la 500 MHz). Prezenta intrărilor/iesirilor de mare viteză asigură o lătime de bandă până la 1 Gigabit pe secundă în timpul comunicării cu alte dispozitive. În acest caz, desigur, se vorbeşte despre matricele cu porți logice programabile de utilizator, care în limba engleză sunt numite *FPGA* (Field-Programmable Gate Array) [3,4].

Efectuarea lucrărilor de laborator se realizează în baza *kit*urilor *DE0-Nano* şi plăcilor cu *FPGA EP3C10E144I7* din familia *Cyclone III* ale firmei *Altera*. Pe bordul *kit*-urilor sunt elementele periferice necesare pentru configurarea *FPGA* (direct, prin *JTAG*, şi există posibilitatea de a înscrie configurarea *FPGA* în memorie non-volatilă), precum şi pentru depănarea proiectelor realizate în timpul efectuării lucrărilor de laborator (butoane, *LED*-uri, *display*-uri de şapte segmente).

## **CUPRINS**

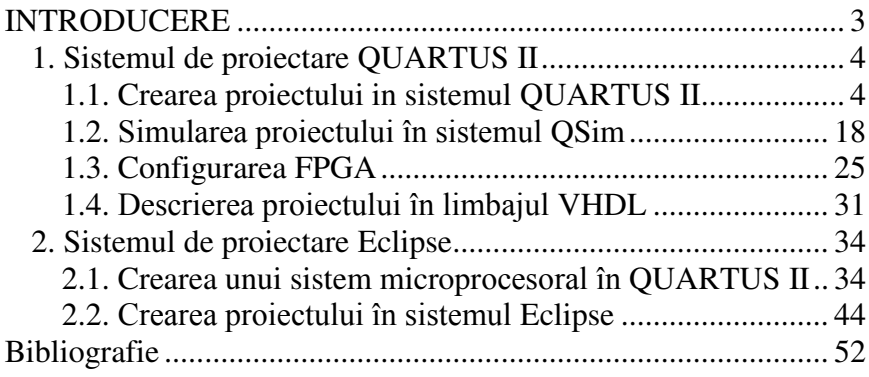

#### **Bibliografie**

- 1. ИВАНЮК А. *Проектирование встраиваемых цифровых устройств и систем*. – Минск: Бестпринт, 2012, 337с.
- 2. БИБИЛО П. *Основы языка VHDL*. Москва: "Солон-Р", 2002, 224 с.
- 3. МАКСФИЛД К. *Проектирование на ПЛИС: Архитектура средства и методы*, *перевод с английского*. – Москва: издательский дом "Додэка", 2007, 408 с.
- 4. BODEAN Gh. *Proiectarea aparatajului electronic implementat cu dispozitive programabile*. – Chişinău: UTM, 2007, 311 p.
- 5. *Quartus II Handbook Volume 1: Design and Synthesis*. 18.08.2014, [http://www.altera.com/literature/hb/qts/quartusii\\_handbook.pdf](http://www.altera.com/literature/hb/qts/quartusii_handbook.pdf)
- 6. КОРУХОВА Ю. *Языки описания схем. Проблемы верификации.* 15.01.2013, http://www.al.cs.msu.su/system/files/HDL\_3L.pdf
- 7. LEWIS J. *VHDL Math Tricks of the Trade*, 15.01.2013, http://www.synthworks.com/papers/vhdl\_math\_tricks\_mapld\_2 003.pdf